# Package 'destiny'

April 15, 2020

<span id="page-0-0"></span>Type Package

Title Creates diffusion maps

Version 3.0.1

Date 2014-12-19

Description Create and plot diffusion maps.

License GPL

URL <https://theislab.github.io/destiny/>,

<https://github.com/theislab/destiny/>, <https://www.helmholtz-muenchen.de/icb/destiny>, <https://bioconductor.org/packages/destiny>, <https://doi.org/10.1093/bioinformatics/btv715>

BugReports <https://github.com/theislab/destiny/issues>

Encoding UTF-8

#### **Depends**  $R (= 3.4.0)$

Imports methods, graphics, grDevices, utils, stats, Matrix, Rcpp (>= 0.10.3), RcppEigen, RSpectra (>= 0.14-0), irlba, pcaMethods, Biobase, BiocGenerics, SummarizedExperiment, SingleCellExperiment, ggplot2, ggplot.multistats, tidyr, tidyselect, ggthemes, VIM, knn.covertree, proxy, RcppHNSW, smoother, scales, scatterplot3d

LinkingTo Rcpp, RcppEigen, grDevices

SystemRequirements C++11, jupyter nbconvert (see nbconvertR's INSTALL file)

NeedsCompilation yes

Enhances rgl, SingleCellExperiment

**Suggests** nbconvertR  $(>= 1.3.2)$ , igraph, testthat, FNN, tidyr

VignetteBuilder nbconvertR

biocViews CellBiology, CellBasedAssays, Clustering, Software, Visualization

Collate 'RcppExports.R' 'aaa.r' 'accessor-generics.r' 'censoring.r' 'colorlegend.r' 'compat.r' 'cube\_helix.r' 'dataset-helpers.r' 'destiny-package.r' 's4-unions.r' 'dist-matrix-coerce.r'

'sigmas.r' 'diffusionmap.r' 'diffusionmap-methods-accession.r' 'diffusionmap-methods.r' 'plothelpers.r' 'diffusionmap-plotting.r' 'dpt-branching.r' 'dpt-helpers.r' 'dpt.r' 'dpt-methods-matrix.r' 'dpt-methods.r' 'utils.r' 'dpt-plotting.r' 'eig\_decomp.r' 'expressionset-helpers.r' 'find\_dm\_k.r' 'gene-relevance.r' 'gene-relevance-methods.r' 'gene-relevance-plotting-differential-map.r' 'gene-relevance-plotting-gr-map.r' 'gene-relevance-plotting-rank.r' 'gene-relevance-plotting.r' 'guo-data.r' 'knn.r' 'l\_which.r' 'methods-coercion.r' 'methods-extraction.r' 'methods-update.r' 'predict.r' 'projection-dist.r' 'rankcor.r' 'sigmas-plotting.r'

# RoxygenNote 6.1.1

git\_url https://git.bioconductor.org/packages/destiny

git\_branch RELEASE\_3\_10

git\_last\_commit 1348b8f

git\_last\_commit\_date 2020-01-16

Date/Publication 2020-04-14

Author Philipp Angerer [cre, aut] (<https://orcid.org/0000-0002-0369-2888>), Laleh Haghverdi [ctb], Maren Büttner [ctb] (<https://orcid.org/0000-0002-6189-3792>), Fabian Theis [ctb] (<https://orcid.org/0000-0002-2419-1943>), Carsten Marr [ctb] (<https://orcid.org/0000-0003-2154-4552>), Florian Büttner [ctb] (<https://orcid.org/0000-0001-5587-6761>)

Maintainer Philipp Angerer <philipp.angerer@helmholtz-muenchen.de>

# R topics documented:

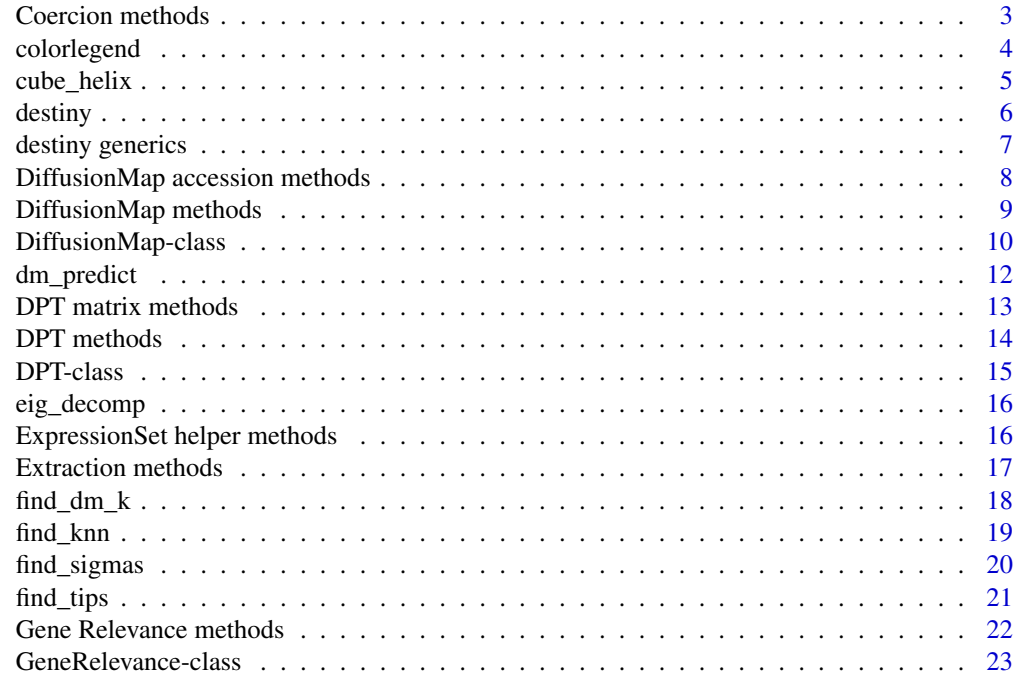

#### <span id="page-2-0"></span>Coercion methods 3

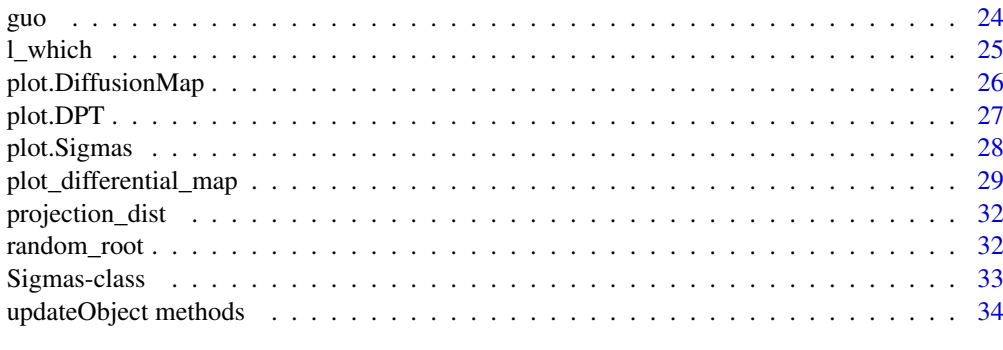

#### **Index** [35](#page-34-0)

<span id="page-2-1"></span>Coercion methods *Coercion methods*

## <span id="page-2-2"></span>Description

Convert a [DiffusionMap](#page-9-1) or [DPT](#page-14-1) object to other classes

# Usage

```
## S4 method for signature 'DiffusionMap'
as.data.frame(x, row.name = NULL,optional = FALSE, ...)fortify.DiffusionMap(model, data, ...)
## S4 method for signature 'DPT'
as.data.frame(x, row.names = NULL, optional = FALSE,
  ...)
fortify.DPT(model, data, ...)
## S4 method for signature 'DPT'
as.matrix(x, \ldots)
```
## Arguments

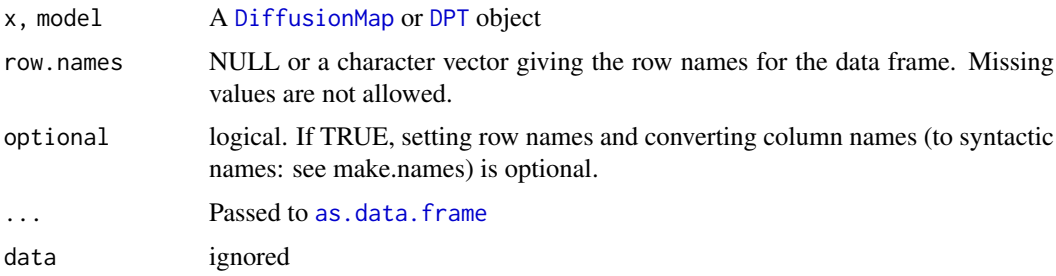

# Details

[fortify](#page-0-0) is a ggplot2 generic allowing a diffusion map to be used as data parameter in [ggplot](#page-0-0) or [qplot.](#page-0-0)

#### Value

An object of the desired class

#### See Also

[DiffusionMap accession methods,](#page-7-1) [Extraction methods,](#page-16-1) [DiffusionMap methods](#page-8-1) for more

#### Examples

```
library(Biobase)
data(guo)
dm <- DiffusionMap(guo)
classes <- vapply(as.data.frame(dm), class, character(1L))
stopifnot(all(classes[paste0('DC', 1:20)] == 'numeric'))
stopifnot(all(classes[featureNames(guo) ] == 'numeric'))
stopifnot(all(classes[ varLabels(guo) ] == c('factor', 'integer')))
```
<span id="page-3-1"></span>colorlegend *Color legend*

#### Description

Creates a color legend for a vector used to color a plot. It will use the current [palette\(](#page-0-0)) or the specified pal as reference.

# Usage

```
colorlegend(col, pal = palette(), log = FALSE, posx = c(0.9, 0.93),posy = c(0.05, 0.9), main = NULL, cex_main = par("cex.sub"),
 cex_axis = par("cex.axis"), col_main = par("col.sub"),
 col\_lab = par("col.lab"), steps = 5, steps_color = 100,
 digit = 2, left = FALSE, ..., cex.main = NULL, cex.axis = NULL,
 col.mainloop = NULL, colrlab = NULL)
```
#### Arguments

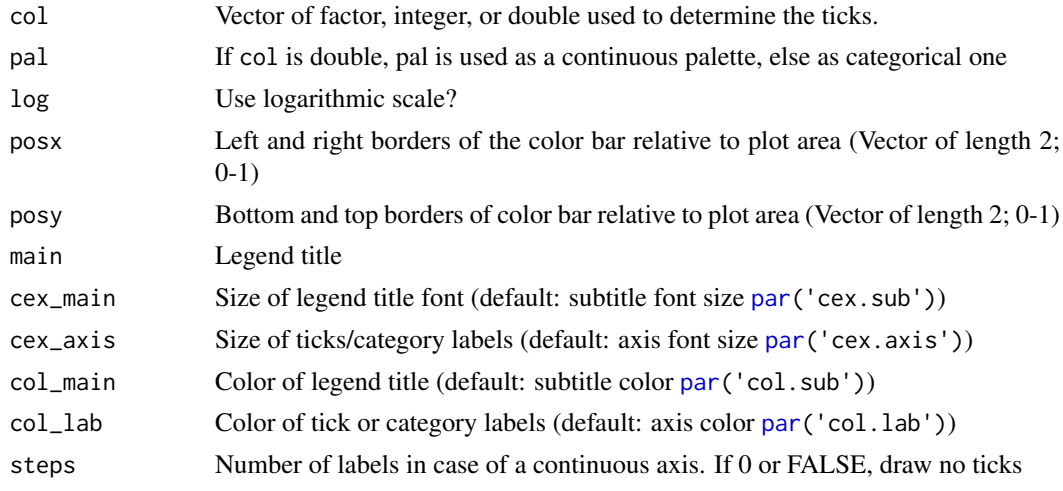

<span id="page-3-0"></span>

#### <span id="page-4-0"></span>cube\_helix 5

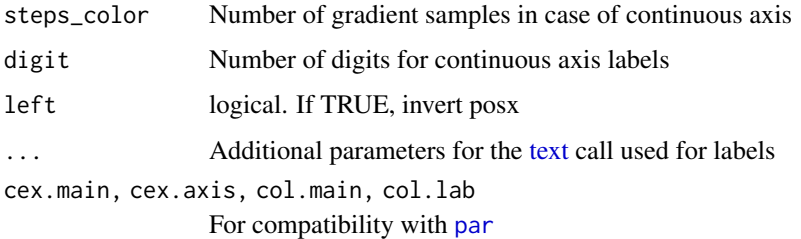

# Details

When passed a factor or integer vector, it will create a discrete legend, whereas a double vector will result in a continuous bar.

# Value

This function is called for the side effect of adding a colorbar to a plot and returns nothing/NULL.

#### Examples

```
color_data <- 1:6
par(max = par('mar') + c(0, 0, 0, 3))plot(sample(6), col = color_data)
colorlegend(color_data)
```
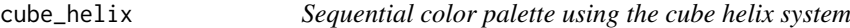

#### Description

Creates a perceptually monotonously decreasing (or increasing) lightness color palette with different tones. This was necessary in pre-viridis times, by now you can probably just use [hcl.colors](#page-0-0)

```
cube_helix(n = 6, start = 0, r = 0.4, hue = 0.8, gamma = 1,
  light = 0.85, dark = 0.15, reverse = FALSE)
scale_colour_cube_helix(..., start = 0, r = 0.4, hue = 0.8,
 gamma = 1, light = 0.85, dark = 0.15, reverse = FALSE,
 discrete = TRUE, guide = if (discrete) "legend" else "colourbar")
scale_color_cube_helix(..., start = 0, r = 0.4, hue = 0.8,
  gamma = 1, light = 0.85, dark = 0.15, reverse = FALSE,
 discrete = TRUE, guide = if (discrete) "legend" else "colourbar")
scale_fill_cube_helix(..., start = 0, r = 0.4, hue = 0.8,
  gamma = 1, light = 0.85, dark = 0.15, reverse = FALSE,
  discrete = TRUE, guide = if (discrete) "legend" else "colourbar")
```
<span id="page-5-0"></span>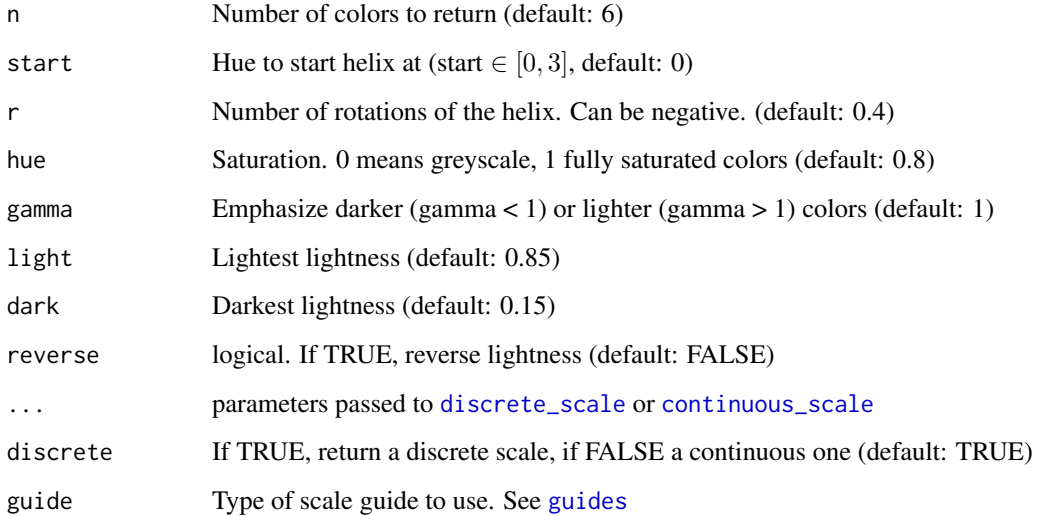

#### Value

A character vector of hex colors with length n

## Examples

```
palette(cube_helix())
image(matrix(1:6), col = 1:6, pch = 19, axes = FALSE)cr <- scales::colour_ramp(cube_helix(12, r = 3))
r <- runif(100)
plot(1:100, r, col = cr(r), type = 'b', pch = 20)
```
destiny *Create and plot diffusion maps*

# Description

The main function is [DiffusionMap](#page-9-1), which returns an object you can [plot](#page-0-0) ([plot.DiffusionMap](#page-25-1) is then called).

# Examples

demo(destiny, ask = FALSE)

<span id="page-6-0"></span>destiny generics *destiny generics*

#### <span id="page-6-1"></span>Description

destiny provides several generic methods and implements them for the [DiffusionMap](#page-9-1) and [Sigmas](#page-32-1) classes.

#### Usage

```
eigenvalues(object)
```
eigenvalues(object) <- value

```
eigenvectors(object)
```
eigenvectors(object) <- value

sigmas(object)

sigmas(object) <- value

dataset(object)

dataset(object) <- value

distance(object)

distance(object) <- value

optimal\_sigma(object)

#### Arguments

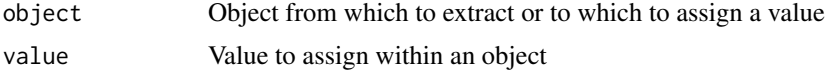

#### Value

eigenvalues retrieves the numeric eigenvalues

eigenvectors retrieves the eigenvectors matrix

sigmas retrieves the [Sigmas](#page-32-1) from an object utilizing it as kernel width

dataset retrieves the data the object was created from

distance retrieves the distance metric used to create the object, e.g. euclidean

optimal\_sigma retrieves the numeric value of the optimal sigma or local sigmas

# See Also

[DiffusionMap methods](#page-8-1) and [Sigmas](#page-32-1) class for implementations

#### Examples

```
data(guo_norm)
dm <- DiffusionMap(guo_norm)
eigenvalues(dm)
eigenvectors(dm)
sigmas(dm)
optimal_sigma(dm)
dataset(dm)
distance(dm)
```
<span id="page-7-1"></span>DiffusionMap accession methods *DiffusionMap accession methods*

#### Description

Get and set eigenvalues, eigenvectors, and sigma(s) of a [DiffusionMap](#page-9-1) object.

```
## S4 method for signature 'DiffusionMap'
eigenvalues(object)
## S4 replacement method for signature 'DiffusionMap'
eigenvalues(object) <- value
## S4 method for signature 'DiffusionMap'
eigenvectors(object)
## S4 replacement method for signature 'DiffusionMap'
eigenvectors(object) <- value
## S4 method for signature 'DiffusionMap'
sigmas(object)
## S4 replacement method for signature 'DiffusionMap'
sigmas(object) <- value
## S4 method for signature 'DiffusionMap'
dataset(object)
## S4 replacement method for signature 'DiffusionMap'
dataset(object) <- value
## S4 method for signature 'DiffusionMap'
distance(object)
## S4 replacement method for signature 'DiffusionMap'
distance(object) <- value
```
<span id="page-7-0"></span>

## <span id="page-8-0"></span>DiffusionMap methods 9

```
## S4 method for signature 'DiffusionMap'
optimal_sigma(object)
```
# Arguments

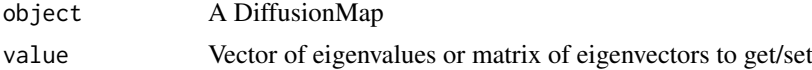

# Value

The assigned or retrieved value

# See Also

[Extraction methods,](#page-16-1) [DiffusionMap methods,](#page-8-1) [Coercion methods](#page-2-1) for more

# Examples

```
data(guo)
dm <- DiffusionMap(guo)
eigenvalues(dm)
eigenvectors(dm)
sigmas(dm)
dataset(dm)
optimal_sigma(dm)
```
<span id="page-8-1"></span>DiffusionMap methods *DiffusionMap methods*

## Description

Methods for external operations on diffusion maps

#### Usage

```
## S4 method for signature 'DiffusionMap'
print(x)
```
## S4 method for signature 'DiffusionMap' show(object)

# Arguments

x, object A [DiffusionMap](#page-9-1)

## Value

The DiffusionMap object (print), or NULL (show), invisibly

#### See Also

[DiffusionMap accession methods,](#page-7-1) [Extraction methods,](#page-16-1) [Coercion methods](#page-2-1) for more

# Examples

```
data(guo)
dm <- DiffusionMap(guo)
print(dm)
show(dm)
```
DiffusionMap-class *Create a diffusion map of cells*

#### <span id="page-9-1"></span>Description

The provided data can be a double [matrix](#page-0-0) of expression data or a [data.frame](#page-0-0) with all non-integer (double) columns being treated as expression data features (and the others ignored), an [Expression-](#page-0-0)[Set,](#page-0-0) or a [SingleCellExperiment.](#page-0-0)

# Usage

```
DiffusionMap(data = stopifnot_distmatrix(distance), sigma = "local",
 k = find\_dm\_k(dataset_n\_observations(data, distance) - 1L),n_eigs = min(20L, dataset_n_observations(data, distance) - 2L),
 density_norm = TRUE, ..., distance = c("euclidean", "cosine",
  "rankcor", "12"), n_pcs = NULL, n_llocal = seq(to = min(k, 7L),
 length.out = min(k, 3L)), rotate = FALSE, censor_val = NULL,
 censor_range = NULL, missing_range = NULL, vars = NULL,
 knn\_params = list(), verbose = lis.null(censor_range),
  suppress_dpt = FALSE)
```
# Arguments

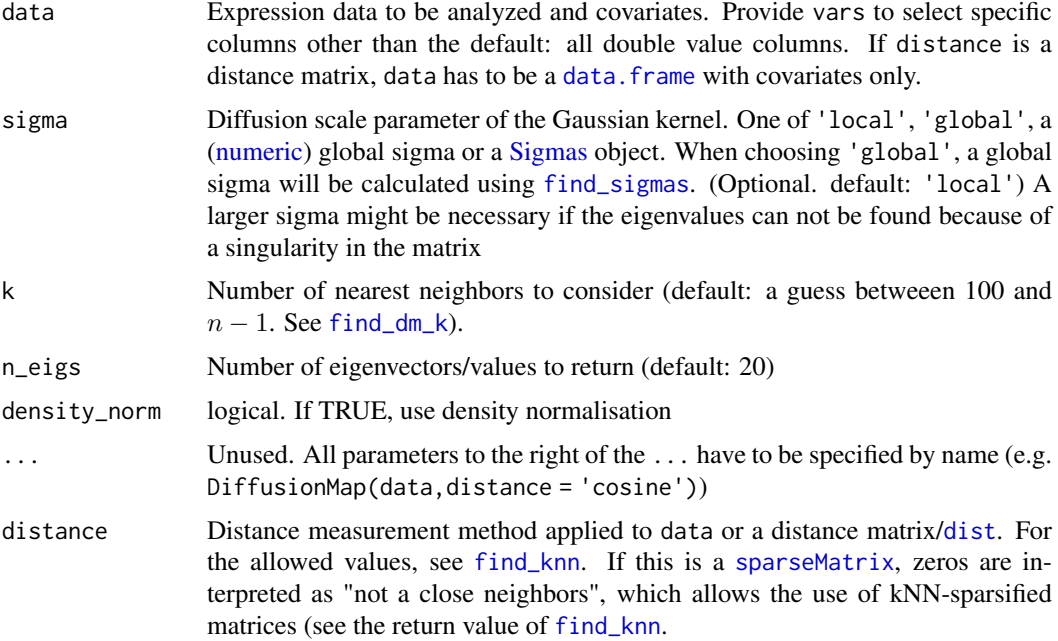

<span id="page-9-0"></span>

<span id="page-10-0"></span>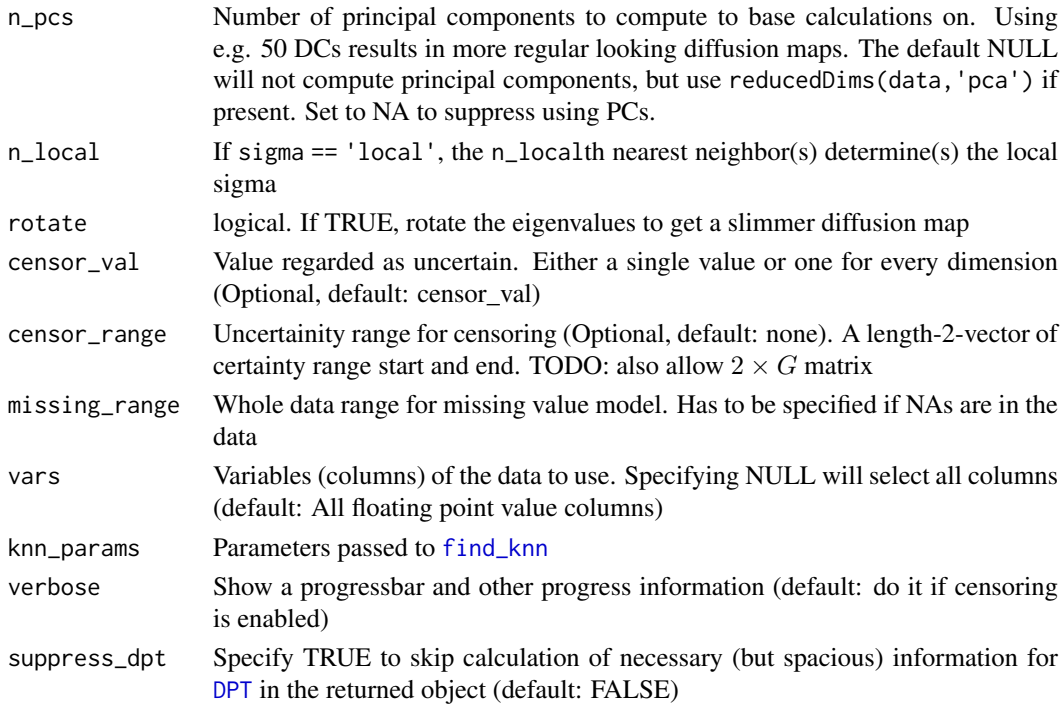

#### Value

A DiffusionMap object:

#### Slots

eigenvalues Eigenvalues ranking the eigenvectors

- eigenvectors Eigenvectors mapping the datapoints to n\_eigs dimensions
- sigmas [Sigmas](#page-32-1) object with either information about the [find\\_sigmas](#page-19-1) heuristic run or just local or [optimal\\_sigma.](#page-6-1)
- data\_env Environment referencing the data used to create the diffusion map
- eigenvec0 First (constant) eigenvector not included as diffusion component.

transitions Transition probabilities. Can be NULL

d Density vector of transition probability matrix

d\_norm Density vector of normalized transition probability matrix

k The k parameter for kNN

n\_pcs Number of principal components used in kNN computation (NA if raw data was used)

n\_local The n\_localth nearest neighbor(s) is/are used to determine local kernel density

density\_norm Was density normalization used?

rotate Were the eigenvectors rotated?

distance Distance measurement method used

censor\_val Censoring value

censor\_range Censoring range

missing\_range Whole data range for missing value model

vars Vars parameter used to extract the part of the data used for diffusion map creation

knn\_params Parameters passed to [find\\_knn](#page-18-1)

#### See Also

[DiffusionMap methods](#page-8-1) to get and set the slots. [find\\_sigmas](#page-19-1) to pre-calculate a fitting global sigma parameter

#### Examples

```
data(guo)
DiffusionMap(guo)
DiffusionMap(guo, 13, censor_val = 15, censor_range = c(15, 40), verbose = TRUE)
covars <- data.frame(covar1 = letters[1:100])
dists <- dist(matrix(rnorm(100*10), 100))
DiffusionMap(covars, distance = dists)
```
<span id="page-11-1"></span>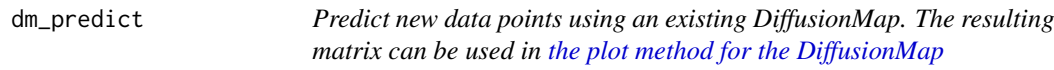

## Description

Predict new data points using an existing DiffusionMap. The resulting matrix can be used in [the](#page-25-1) [plot method for the DiffusionMap](#page-25-1)

#### Usage

```
dm_predict(dm, new_data, ..., verbose = FALSE)
```
## Arguments

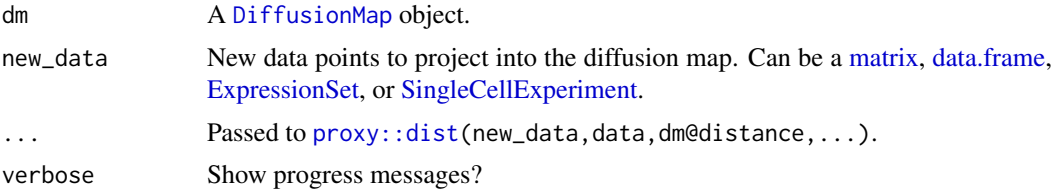

# Value

A nrow(new\_data)  $\times$  ncol(eigenvectors(dif)) matrix of projected diffusion components for the new data.

# Examples

```
data(guo)
g1 <- guo[, guo$num_cells != 32L]
g2 \leq-guo[, guo$num_cells == 32L]
dm <- DiffusionMap(g1)
dc2 <- dm_predict(dm, g2)
plot(dm, new_dcs = dc2)
```
<span id="page-11-0"></span>

#### <span id="page-12-1"></span><span id="page-12-0"></span>Description

Treat DPT object as a matrix of cell-by-cell DPT distances.

#### Usage

```
## S4 method for signature 'DPT, index, index, logicalOrMissing'
x[i, j, ..., drop = TRUE]## S4 method for signature 'DPT,index,missing,logicalOrMissing'
x[i, j, ...,
  drop = TRUE]
## S4 method for signature 'DPT,missing,index,logicalOrMissing'
x[i, j, ...,
  drop = TRUE]
## S4 method for signature 'DPT, missing, missing, logicalOrMissing'
x[i, j, ...,
  drop = TRUE]
## S4 method for signature 'DPT, index, index'
x[[i, j, ...]]
## S4 method for signature 'DPT'
nrow(x)
## S4 method for signature 'DPT'
ncol(x)
## S4 method for signature 'DPT'
dim(x)
```
#### Arguments

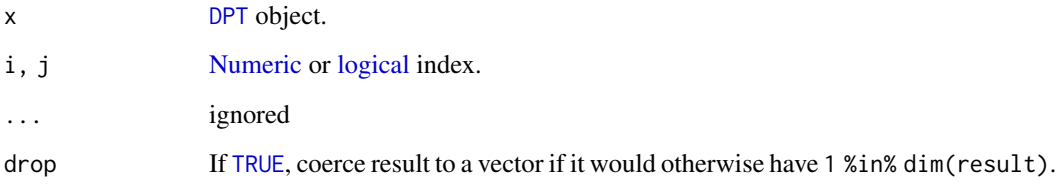

## See Also

[as.matrix.DPT](#page-2-2)

# Examples

```
data(guo_norm)
dm <- DiffusionMap(guo_norm)
dpt <- DPT(dm)
set.seed(1)
plot(dpt[random_root(dpt), ], Biobase::exprs(guo_norm)['DppaI', ])
```
DPT methods *DPT methods*

#### <span id="page-13-1"></span>Description

Methods for the [DPT](#page-14-1) class. branch\_divide subdivides branches for plotting (see the examples).

#### Usage

```
branch_divide(dpt, divide = integer(0L))
```
tips(dpt)

## S4 method for signature 'DPT' dataset(object)

## S4 replacement method for signature 'DPT' dataset(object) <- value

## Arguments

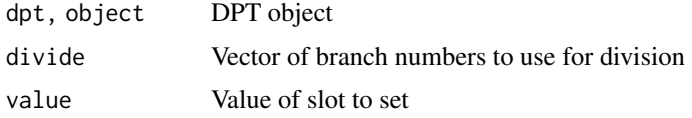

#### Value

branch\_divide and dataset<- return the changed object, dataset the extracted data, and tips the tip indices.

#### See Also

[plot.DPT](#page-26-1) uses branch\_divide for its divide argument.

# Examples

```
data(guo_norm)
dpt <- DPT(DiffusionMap(guo_norm))
dpt_9_branches <- branch_divide(dpt, 1:3)
plot(dpt_9_branches, col_by = 'branch')
```
<span id="page-13-0"></span>

<span id="page-14-0"></span>

## <span id="page-14-1"></span>Description

Create pseudotime ordering and assigns cell to one of three branches

# Usage

```
DPT(dm, tips = random_root(dm), ..., w_width = 0.1)
```
# Arguments

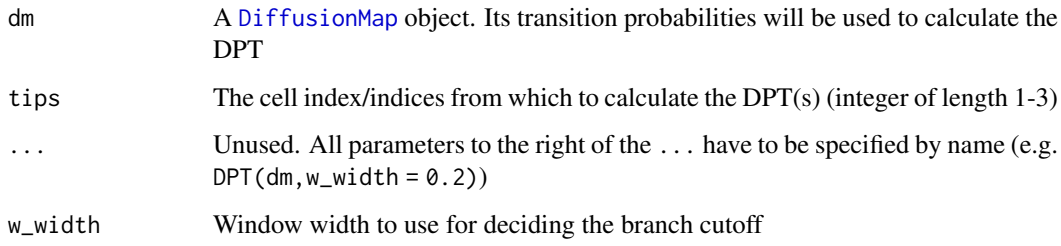

## Details

Treat it as a matrix of pseudotime by subsetting ([\[ dim nrow ncol](#page-12-1) [as.matrix](#page-2-2)), and as a list of pseudodime, and expression vectors ([\\$ \[\[ names](#page-16-2) [as.data.frame](#page-2-2)).

## Value

A DPT object:

#### Slots

branch [matrix](#page-0-0) (of [integer](#page-0-0)) recursive branch labels for each cell (row); NA for undeceided. Use [branch\\_divide](#page-13-1) to modify this.

tips [matrix](#page-0-0) (of [logical](#page-0-0)) indicating if a cell (row) is a tip of the corresponding banch level (col)

dm [DiffusionMap](#page-9-1) used to create this DPT object

## Examples

```
data(guo_norm)
dm <- DiffusionMap(guo_norm)
dpt \leftarrow DPT(dm)str(dpt)
```
<span id="page-15-0"></span>

## Description

By default uses a random initialization vector that you can make deterministic using [set.seed](#page-0-0) or override by specifying opts = list(initvec = ...).

## Usage

eig\_decomp(M, n\_eigs, sym, ..., opts = list())

## Arguments

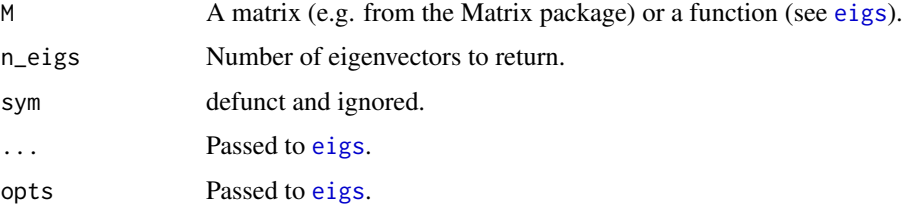

# Value

see [eigs](#page-0-0).

# Examples

eig\_decomp(cbind(c(1,0,-1), c(0,1,0), c(-1,0,1)), 2)

ExpressionSet helper methods *Convert object to [ExpressionSet](#page-0-0) or read it from a file*

# Description

These functions present quick way to create [ExpressionSet](#page-0-0) objects.

```
as.ExpressionSet(x, ...)
## S4 method for signature 'data.frame'
as.ExpressionSet(x, annotation_cols = !sapply(x,
 is.double))
read.ExpressionSet(file, header = TRUE, ...)
```
#### <span id="page-16-0"></span>Extraction methods 17

## Arguments

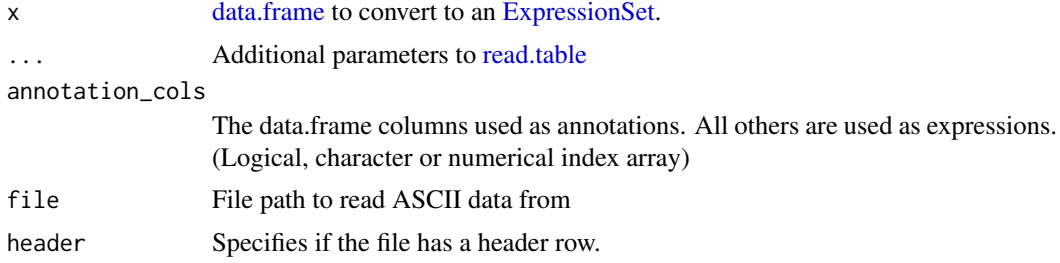

# Details

They work by using all continuous (double) columns as expression data, and all others as observation annotations.

#### Value

an [ExpressionSet](#page-0-0) object

# See Also

[read.table](#page-0-0) on which read.ExpressionSet is based, and [ExpressionSet.](#page-0-0)

## Examples

```
library(Biobase)
df <- data.frame(Time = seq_len(3), #integer column
                Actb = c(0.05, 0.3, 0.8),
                Gapdh = c(0.2, 0.03, 0.1)set <- as.ExpressionSet(df)
rownames(exprs(set)) == c('Actb', 'Gapdh')
phenoData(set)$Time == 1:3
```
<span id="page-16-1"></span>Extraction methods *Extraction methods*

#### <span id="page-16-2"></span>Description

Extraction methods

```
## S4 method for signature 'DiffusionMap'
names(x)
## S4 method for signature 'DPT'
names(x)
## S4 method for signature 'DiffusionMap,character,missing'
x[[i, j, ...]]
```

```
## S4 method for signature 'DPT,character,missing'
x[[i, j, ...]]
## S4 method for signature 'DiffusionMap'
x$name
## S4 method for signature 'DPT'
x$name
```
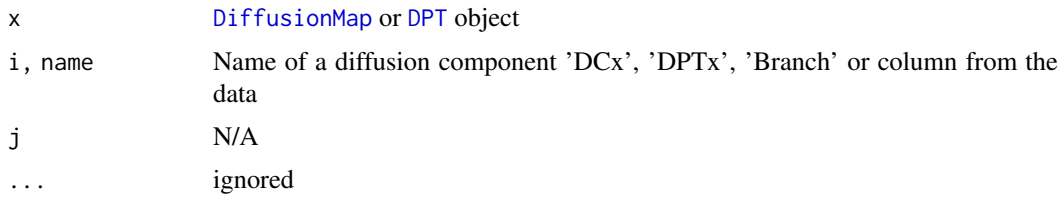

# Value

The names or data row, see respective generics.

## See Also

[Extract,](#page-0-0) [names](#page-0-0) for the generics. [DiffusionMap accession methods,](#page-7-1) [DiffusionMap methods,](#page-8-1) [Coer](#page-2-1)[cion methods](#page-2-1) for more

#### Examples

```
data(guo)
dm <- DiffusionMap(guo)
dm$DC1 # A diffusion component
dm$Actb # A gene expression vector
dm$num_cells # Phenotype metadata
dpt <- DPT(dm)
dm$Branch
```
<span id="page-17-1"></span>find\_dm\_k *Find a suitable k*

dm\$DPT1

#### Description

The k parameter for the k nearest neighbors used in [DiffusionMap](#page-9-1) should be as big as possible while still being computationally feasible. This function approximates it depending on the size of the dataset n.

```
find_dm_k(n, min_k = 100L, small = 1000L, big = 10000L)
```
<span id="page-17-0"></span>

#### <span id="page-18-0"></span>find\_knn 19

## Arguments

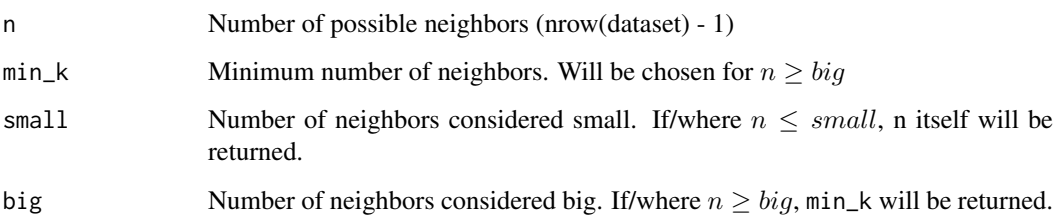

# Value

A vector of the same length as n that contains suitable k values for the respective n

# Examples

 $curve(find\_dm_k(n),$  0, 13000, xname = 'n') curve(find\_dm\_k(n) / n, 0, 13000, xname = 'n')

<span id="page-18-1"></span>find\_knn *kNN search*

#### Description

Approximate k nearest neighbor search with flexible distance function.

# Usage

```
find_knn(data, k, ..., query = NULL, distance = c("euclidean",
  "cosine", "rankcor", "l2"), method = c("covertree", "hnsw"),
 sym = TRUE, verbose = FALSE)
```
# Arguments

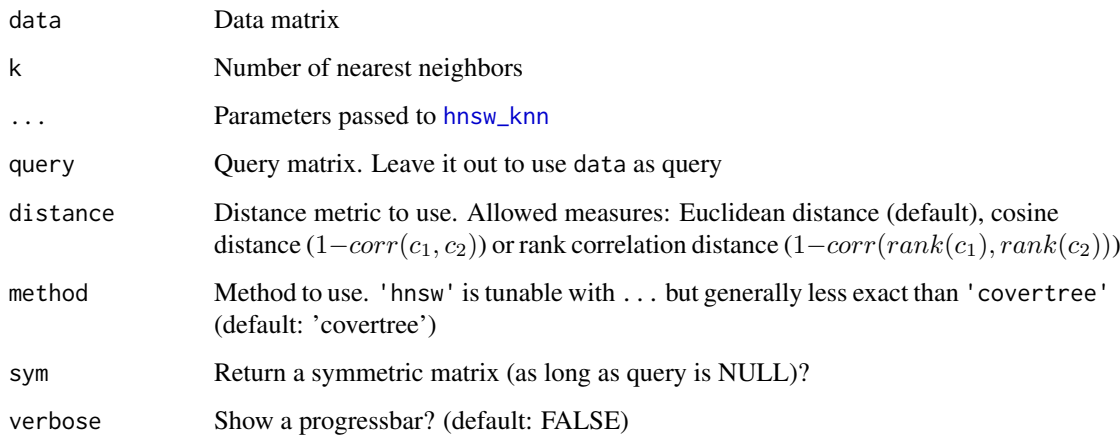

# <span id="page-19-0"></span>Value

A [list](#page-0-0) with the entries:

- index A  $nrow(data) \times k$  [integer](#page-0-0) [matrix](#page-0-0) containing the indices of the k nearest neighbors for each cell.
- dist A  $nrow(data) \times k$  [double](#page-0-0) [matrix](#page-0-0) containing the distances to the k nearest neighbors for each cell.
- dist\_mat A [dgCMatrix](#page-0-0) if sym == TRUE, else a [dsCMatrix](#page-0-0)  $(nrow(query) \times nrow(data))$ . Any zero in the matrix (except for the diagonal) indicates that the cells in the corresponding pair are close neighbors.

<span id="page-19-1"></span>find\_sigmas *Calculate the average dimensionality for m different gaussian kernel widths (*σ*).*

## Description

The sigma with the maximum value in average dimensionality is close to the ideal one. Increasing step number gets this nearer to the ideal one.

#### Usage

```
find_sigmas(data, step_size = 0.1, steps = 10L, start = NULL,
 sample_rows = 500L, early_exit = FALSE, ..., censor_val = NULL,
 censor_range = NULL, missing_range = NULL, vars = NULL,
 verbose = TRUE)
```
#### Arguments

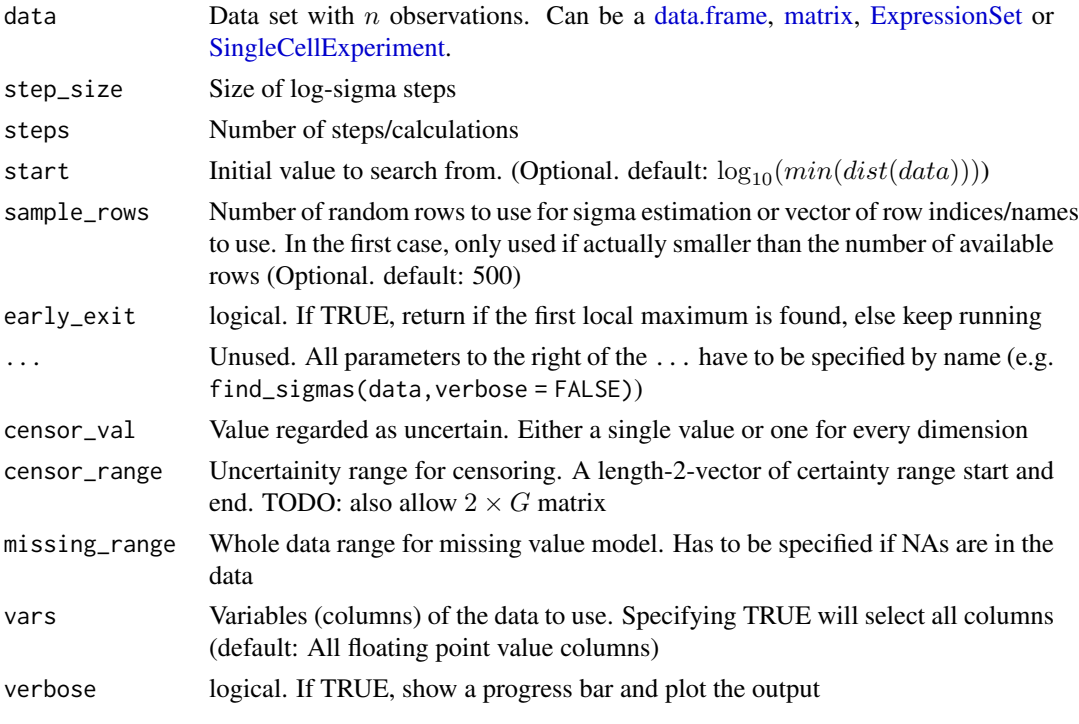

<span id="page-20-0"></span>find\_tips 21

# Value

Object of class [Sigmas](#page-32-1)

# See Also

[Sigmas](#page-32-1), the class returned by this; [DiffusionMap](#page-9-1), the class this is used for

## Examples

```
data(guo)
sigs <- find_sigmas(guo, verbose = TRUE)
DiffusionMap(guo, sigs)
```
## find\_tips *Find tips in a DiffusionMap object*

# Description

Find tips in a DiffusionMap object

#### Usage

```
find_tips(dm_or_dpt, root = random_root(dm_or_dpt))
```
#### Arguments

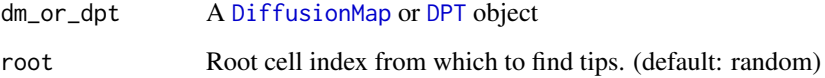

#### Value

An integer vector of length 3

# Examples

```
data(guo)
dm <- DiffusionMap(guo)
is_tip <- l_which(find_tips(dm), len = ncol(guo))
plot(dm, col = factor(is_tip))
```
<span id="page-21-1"></span><span id="page-21-0"></span>Gene Relevance methods

*Gene Relevance methods*

#### Description

featureNames  $\leq -1$ ... can be used to set the gene names used for plotting (e.g. if the data contains hardly readably gene or transcript IDs). dataset gets the expressions used for the gene relevance calculations, and distance the distance measure.

#### Usage

show(object)

```
## S4 method for signature 'GeneRelevance'
print(x)
## S4 method for signature 'GeneRelevance'
```
## S4 method for signature 'GeneRelevance' featureNames(object)

## S4 replacement method for signature 'GeneRelevance, characterOrFactor' featureNames(object) <- value

## S4 method for signature 'GeneRelevance' dataset(object)

## S4 replacement method for signature 'GeneRelevance' dataset(object) <- value

```
## S4 method for signature 'GeneRelevance'
distance(object)
```
## S4 replacement method for signature 'GeneRelevance' distance(object) <- value

#### Arguments

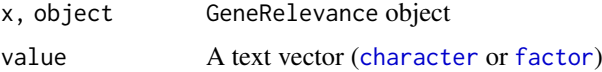

#### Value

dataset, distance, and featureNames return the stored properties. The other methods return a GeneRelevance object (print, ... <-...), or NULL (show), invisibly

# See Also

[gene\\_relevance](#page-22-1), [Gene Relevance plotting](#page-28-1)

#### <span id="page-22-0"></span>GeneRelevance-class 23

#### Examples

```
data(guo_norm)
dm <- DiffusionMap(guo_norm)
gr <- gene_relevance(dm)
stopifnot(distance(gr) == distance(dm))
featureNames(gr)[[37]] <- 'Id2 (suppresses differentiation)'
# now plot it with the changed gene name(s)
```
GeneRelevance-class *Gene relevances for entire data set*

#### <span id="page-22-1"></span>Description

The relevance map is cached insided of the [DiffusionMap](#page-9-1).

smooth, remove\_outliers, verbose)

#### Usage

```
gene_relevance(coords, exprs, \ldots, k = 20L, dims = 1:2,
 distance = NULL, smooth = TRUE, remove_outliers = FALSE,
 verbose = FALSE)
## S4 method for signature 'DiffusionMap,missing'
gene_relevance(coords, exprs, ...,
 k = 20L, dims = 1:2, distance = NULL, smooth = TRUE,
 remove_outliers = FALSE, verbose = FALSE)
## S4 method for signature 'matrix,dMatrixOrMatrix'
gene_relevance(coords, exprs, ...,
 pcs = NULL, knn_params = list(), weights = 1, k, dims, distance,
```
#### Arguments

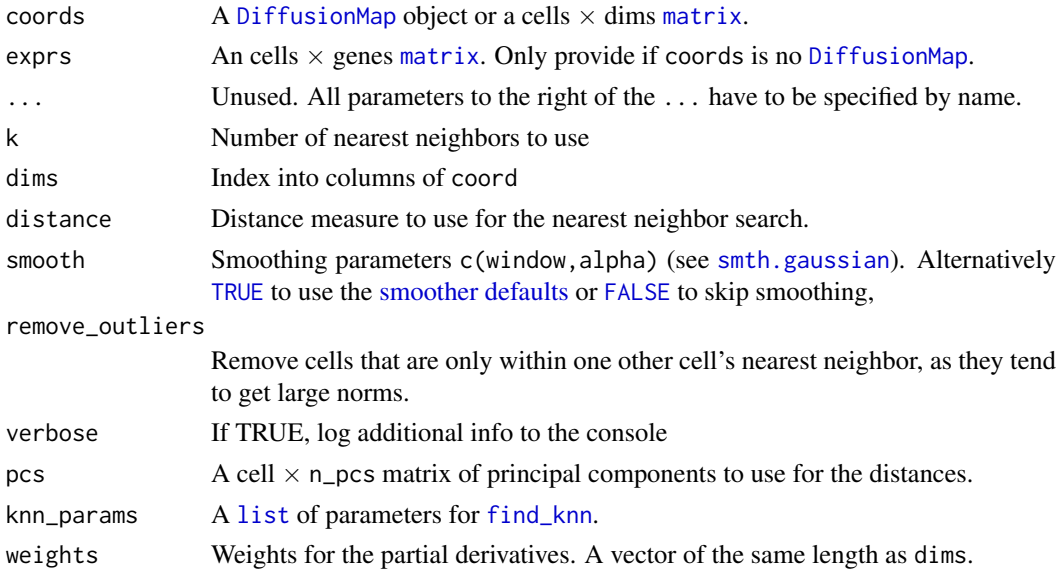

#### <span id="page-23-0"></span>Value

A GeneRelevance object:

#### **Slots**

coords A cells  $\times$  dims [matrix](#page-0-0) or [sparseMatrix](#page-0-0) of coordinates (e.g. diffusion components), reduced to the dimensions passed as dims

exprs A cells  $\times$  genes matrix of expressions

partials Array of partial derivatives wrt to considered dimensions in reduced space (genes  $\times$  cells  $\times$  dimensions)

partials\_norm Matrix with norm of aforementioned derivatives. (n\\_genes  $\times$  cells)

nn\_index Matrix of k nearest neighbor indices. (cells  $\times$  k)

dims Column index for plotted dimensions. Can [character](#page-0-0), [numeric](#page-0-0) or [logical](#page-0-0)

distance Distance measure used in the nearest neighbor search. See [find\\_knn](#page-18-1)

smooth\_window Smoothing window used (see [smth.gaussian](#page-0-0))

smooth\_alpha Smoothing kernel width used (see [smth.gaussian](#page-0-0))

# See Also

[Gene Relevance methods,](#page-21-1) [Gene Relevance plotting:](#page-28-1) plot\_differential\_map/plot\_gene\_relevance

#### Examples

```
data(guo_norm)
dm <- DiffusionMap(guo_norm)
gr <- gene_relevance(dm)
m <- t(Biobase::exprs(guo_norm))
gr_pca <- gene_relevance(prcomp(m)$x, m)
# now plot them!
```
guo *Guo at al. mouse embryonic stem cell qPCR data*

## Description

Gene expression data of 48 genes and an annotation column \$num\_cells containing the cell stage at which the embryos were harvested.

#### Usage

```
data(guo)
data(guo_norm)
```
# Format

An [ExpressionSet](#page-0-0) with 48 features, 428 observations and 2 [phenoData](#page-0-0) annotations.

#### <span id="page-24-0"></span>l\_which 25

#### Details

The data is normalized using the mean of two housekeeping genes. The difference between guo and guo\_norm is the LoD being set to 10 in the former, making it usable with the censor\_val parameter of [DiffusionMap.](#page-9-1)

#### Value

an [ExpressionSet](#page-0-0) with 48 features and 428 observations containing qPCR Ct values and a "num.cells" observation annotation.

#### Author(s)

Guoji Guo, Mikael Huss, Guo Qing Tong, Chaoyang Wang, Li Li Sun, Neil D. Clarke, Paul Robson <robsonp@gis.a-star.edu.sg>

#### References

<http://www.sciencedirect.com/science/article/pii/S1534580710001103>

l\_which *Logical which*

#### Description

Inverse of [which.](#page-0-0) Converts an array of numeric or character indices to a logical index array. This function is useful if you need to perform logical operation on an index array but are only given numeric indices.

#### Usage

```
l_which(idx, nms = seq_len(len), len = length(nms), useNames = TRUE)
```
## Arguments

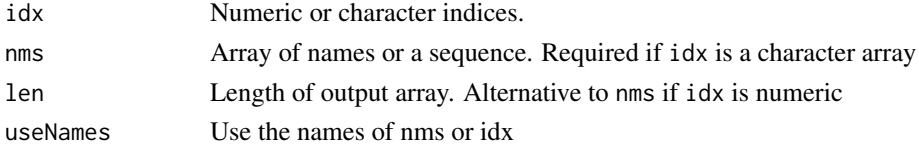

## Details

Either nms or len has to be specified.

# Value

Logical vector of length len or the same length as nms

## Examples

```
all(l_which(2, len = 3L) == c(FALSE, TRUE, FALSE))all(l_which(c('a', 'c'), letters[1:3]) == c(TRUE, FALSE, TRUE))
```
<span id="page-25-1"></span><span id="page-25-0"></span>plot.DiffusionMap *3D or 2D plot of diffusion map*

#### Description

If you want to plot the eigenvalues, simply plot(eigenvalues(dm)[start:end],...)

## Usage

```
plot.DiffusionMap(x, dims = 1:3, new_dcs = if (!is.null(new_data))
 dm_predict(x, new_data), new_data = NULL, col = NULL,
 col_by = NULL, col_limits = NULL, col_new = "red", pal = NULL,
 pal_new = NULL, ..., ticks = FALSE, axes = TRUE, box = FALSE,legend_main = col_by, legend_opts = list(), interactive = FALSE,
 draw_legend = !is.null(cd_by) || (length(col) > 1 &&
  !is.character(col)), consec_col = TRUE, col_na = "grey",
 plot_more = function(p, ..., rescale = NULL) p)## S4 method for signature 'DiffusionMap,numeric'
plot(x, y, ...)
```
## S4 method for signature 'DiffusionMap,missing'  $plot(x, y, ...)$ 

#### Arguments

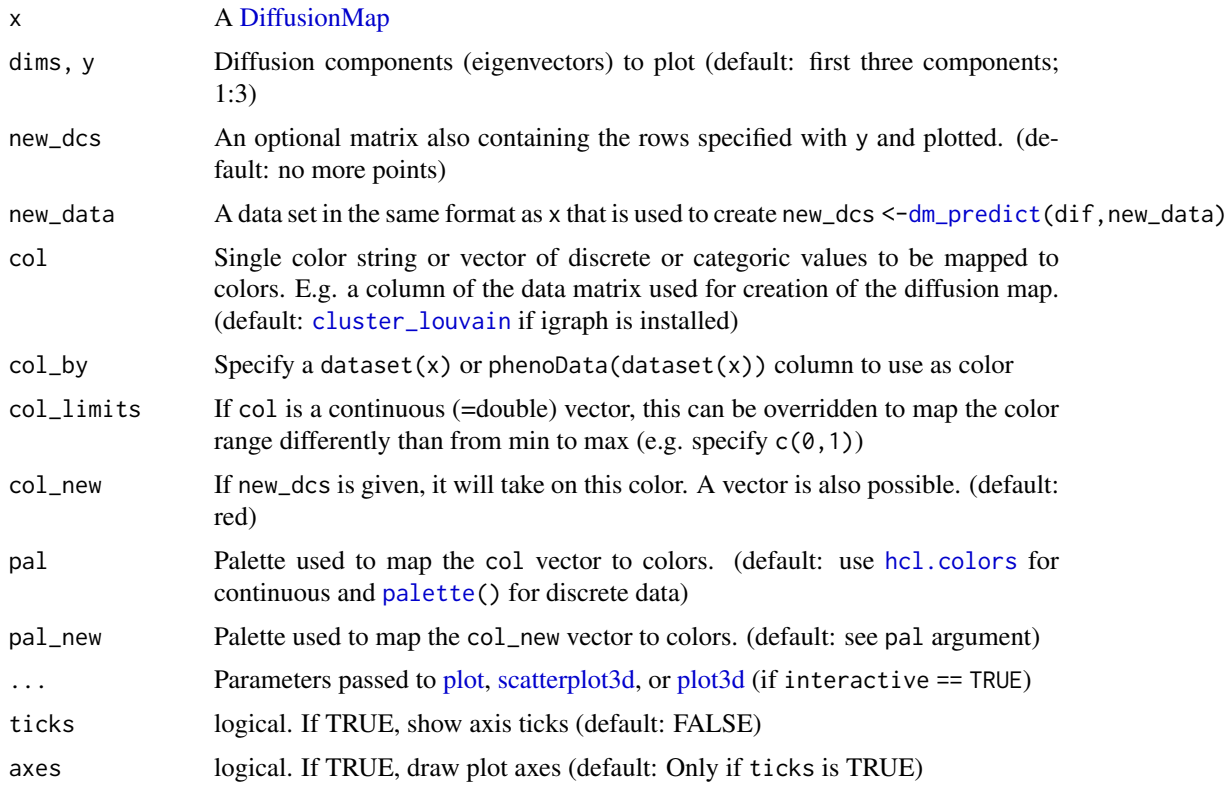

#### <span id="page-26-0"></span>plot.DPT 27

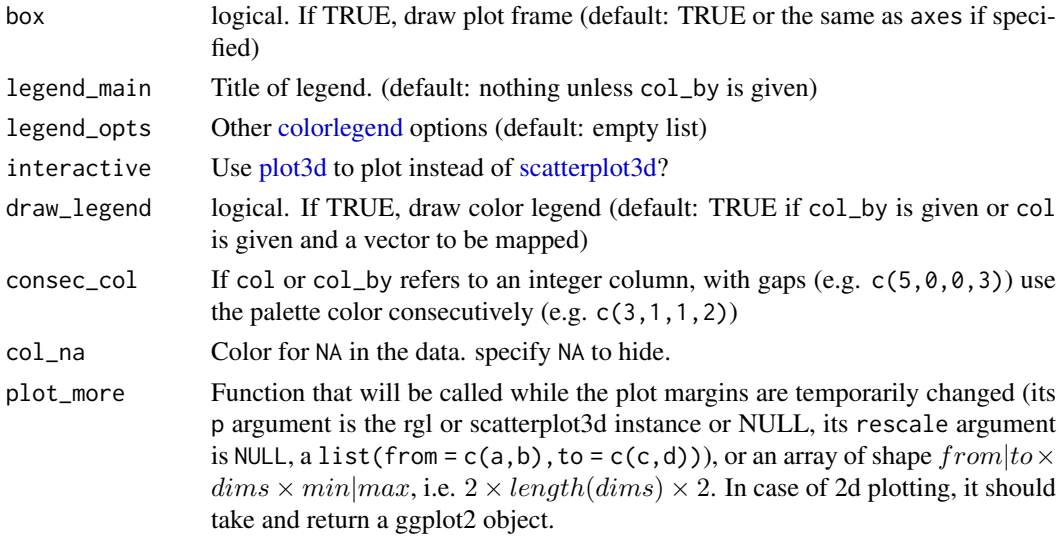

#### Details

If you specify negative numbers as diffusion components (e.g.  $plot(dm, c(-1, 2))$ ), then the corresponding components will be flipped.

#### Value

The return value of the underlying call is returned, i.e. a scatterplot3d or rgl object.

#### Examples

```
data(guo)
plot(DiffusionMap(guo))
```
<span id="page-26-1"></span>plot.DPT *Plot DPT*

#### Description

Plots diffusion components from a Diffusion Map and the accompanying Diffusion Pseudo Time ([DPT](#page-14-1))

```
plot.DPT(x, root = NULL, paths_to = integer(0L), dcs = 1:2,divide = integer(\emptysetL), w_width = \emptyset.1, col_by = "dpt",
  col<sub>-</sub>path = rev(palette()), col<sub>-</sub>tip = "red", ..., col = NULL,
  legend_matrix = col_by)## S4 method for signature 'DPT,numeric'
plot(x, y, ...)
## S4 method for signature 'DPT,missing'
plot(x, y, ...)
```
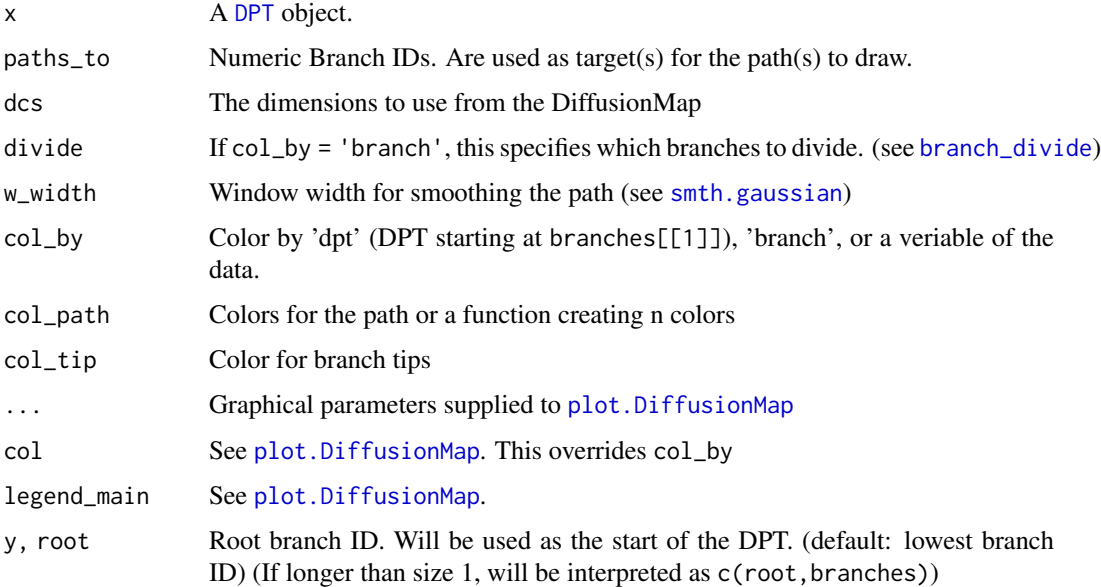

#### Value

The return value of the underlying call is returned, i.e. a scatterplot3d or rgl object for 3D plots.

# Examples

```
data(guo_norm)
dm <- DiffusionMap(guo_norm)
dpt <- DPT(dm)
plot(dpt)
plot(dpt, 2L, col_by = 'branch')
plot(dpt, 1L, 2:3, col_by = 'num_cells')plot(dpt, col_by = 'DPT3')
```
plot.Sigmas *Plot [Sigmas](#page-32-1) object*

# Description

Plot [Sigmas](#page-32-1) object

```
## S4 method for signature 'Sigmas,missing'
plot(x, col = par("fg"),col_highlight = "#E41A1C", col_line = "#999999", type = c("b","b"), pch = c(par("pch"), 4L), only_dim = FALSE, ..., xlab = NULL,
  ylab = NULL, main = "")
```
<span id="page-27-0"></span>

<span id="page-28-0"></span>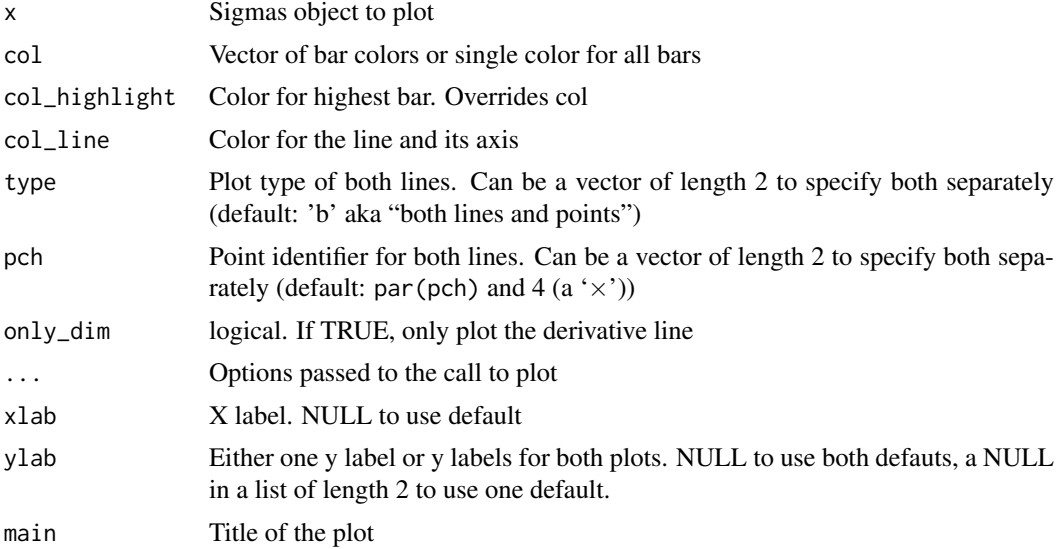

# Value

This method plots a Sigma object to the current device and returns nothing/NULL

# Examples

```
data(guo)
sigs <- find_sigmas(guo)
plot(sigs)
```
plot\_differential\_map *Plot gene relevance or differential map*

#### <span id="page-28-1"></span>Description

plot(gene\_relevance,'Gene') plots the differential map of this/these gene(s), plot(gene\_relevance) a relevance map of a selection of genes. Alternatively, you can use plot\_differential\_map or plot\_gene\_relevance on a [GeneRelevance](#page-22-1) or [DiffusionMap](#page-9-1) object, or with two matrices.

```
plot_differential_map(coords, exprs, ..., genes, dims = 1:2,
  pal = hcl.colors, faceter = facet_wrap(~Gene))
## S4 method for signature 'matrix,matrix'
plot_differential_map(coords, exprs, ..., genes,
  dims = 1:2, pal = hcl.colors, faceter = facet_wrap(\textdegreeGene))
## S4 method for signature 'DiffusionMap,missing'
plot_differential_map(coords, exprs, ...,
  genes, dims = 1:2, pal = hcl.colors, faceter = facet_wrap(~Gene))
```

```
## S4 method for signature 'GeneRelevance,missing'
plot_differential_map(coords, exprs, ...,
  genes, dims = 1:2, pal = hcl.colors, faceter = facet_wrap(\textdegreeGene))
plot_gene_relevance(coords, exprs, ..., iter_smooth = 2L, n_top = 10L,
  genes = NULL, dims = 1:2, pal = palette(), col_na = "grey",limit = TRUE)
## S4 method for signature 'matrix,matrix'
plot_gene_relevance(coords, exprs, ...,
  iter_smooth = 2L, n_ttop = 10L, genes = NULL, dims = 1:2,
  pal = palette(), col_na = "grey", limit = TRUE)## S4 method for signature 'DiffusionMap,missing'
plot_gene_relevance(coords, exprs, ...,
  iter\_smooth = 2L, n\_top = 10L, genes = NULL, dims = 1:2,
  pal = palette(), col_na = "grey", limit = TRUE)
## S4 method for signature 'GeneRelevance,missing'
plot_gene_relevance(coords, exprs, ...,
  iter\_smooth = 2L, n\_top = 10L, genes = NULL, dims = 1:2,
  pal = palette(), col_na = "grey", limit = TRUE)plot_gene_relevance_rank(coords, exprs, ..., genes, dims = 1:2,
  n_top = 10L, pal = c("#3B99B1", "#F5191C"), bins = 10L,
  faceter = facet_wrap(~Gene))
## S4 method for signature 'matrix, matrix'
plot_gene_relevance_rank(coords, exprs, ...,
  genes, dims = 1:2, n_top = 10L, pal = c("#3B99B1", "#F5191C"),
  bins = 10L, faceter = facet_wrap(\simGene))
## S4 method for signature 'DiffusionMap,missing'
plot_gene_relevance_rank(coords, exprs,
  ..., genes, dims = 1:2, n_top = 10L, pal = c("#3B99B1", "#F5191C"),
  bins = 10L, faceter = facet_wrap(\simGene))
## S4 method for signature 'GeneRelevance,missing'
plot_gene_relevance_rank(coords, exprs,
  ..., genes, dims = 1:2, n_top = 10L, pal = c("#3B99B1", "#F5191C"),
  bins = 10L, faceter = factor_{wrap(\sim 100)}## S4 method for signature 'GeneRelevance, character'
plot(x, y, \ldots)## S4 method for signature 'GeneRelevance, numeric'
plot(x, y, ...)## S4 method for signature 'GeneRelevance,missing'
plot(x, y, \ldots)
```
<span id="page-30-0"></span>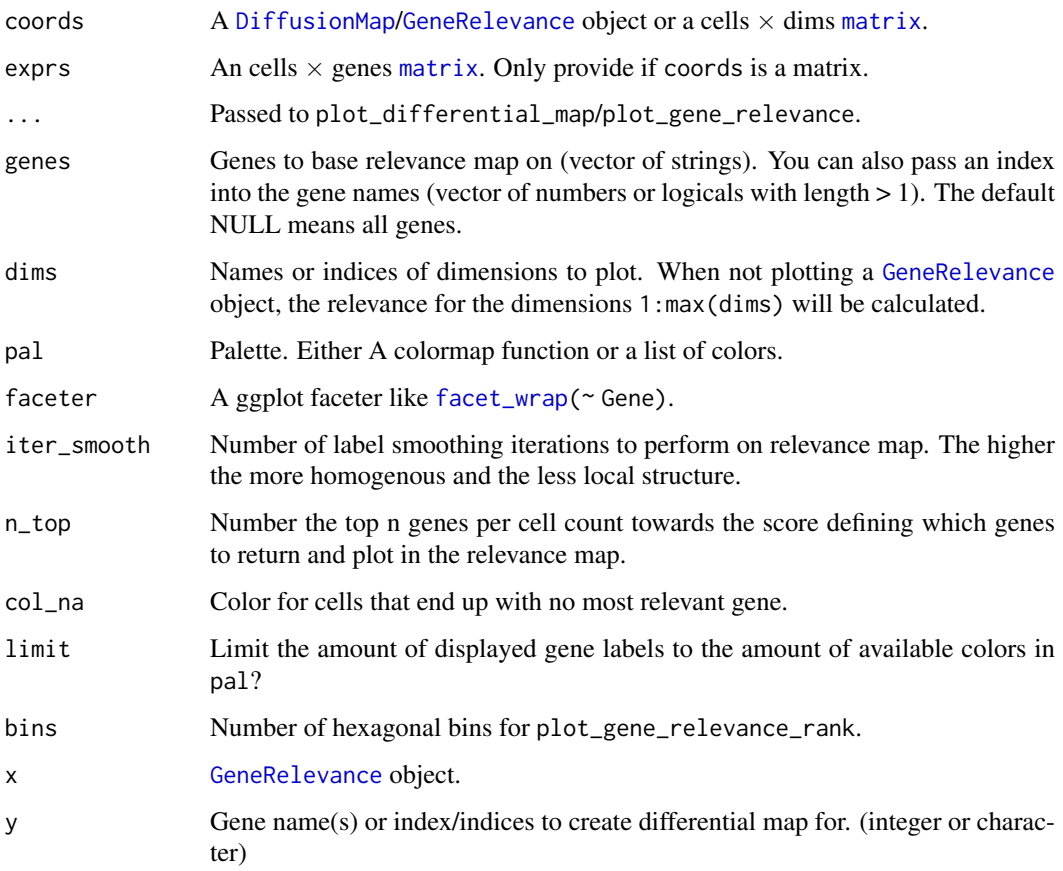

# Value

ggplot2 plot, when plotting a relevance map with a list member \$ids containing the gene IDs used.

# See Also

[gene\\_relevance](#page-22-1), [Gene Relevance methods](#page-21-1)

## Examples

```
data(guo_norm)
dm <- DiffusionMap(guo_norm)
gr <- gene_relevance(dm)
plot(gr) # or plot_gene_relevance(dm)
plot(gr, 'Fgf4') # or plot_differential_map(dm, 'Fgf4')
guo_norm_mat <- t(Biobase::exprs(guo_norm))
pca <- prcomp(guo_norm_mat)$x
plot_gene_relevance(pca, guo_norm_mat, dims = 2:3)
plot_differential_map(pca, guo_norm_mat, genes = c('Fgf4', 'Nanog'))
```
<span id="page-31-0"></span>projection\_dist *Projection distance*

#### Description

Projection distance

## Usage

```
projection_dist(dm, new_dcs = NULL, ..., new_data, verbose = FALSE)
```
# Arguments

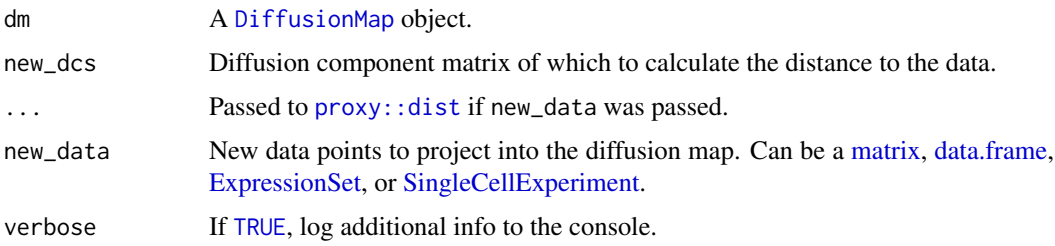

## Examples

```
data(guo_norm)
g2_32 <- guo_norm[, guo_norm$num_cells < 64]
g64 \leq-guo\_norm[, guo\_norm$num\_cells == 64]dm <- DiffusionMap(g2_32)
d <- projection_dist(dm, new_data = g64)
```
random\_root *Find a random root cell index*

## Description

Finds a cell that has the maximum DPT distance from a randomly selected one.

## Usage

random\_root(dm\_or\_dpt)

# Arguments

dm\_or\_dpt A [DiffusionMap](#page-9-1) or [DPT](#page-14-1) object

# Value

A cell index

#### <span id="page-32-0"></span>Sigmas-class 33

# Examples

```
data(guo)
dm <- DiffusionMap(guo)
random_root(dm)
```
Sigmas-class *Sigmas Object*

#### <span id="page-32-1"></span>Description

Holds the information about how the sigma parameter for a [DiffusionMap](#page-9-1) was obtained, and in this way provides a plotting function for the [find\\_sigmas](#page-19-1) heuristic. You should not need to create a Sigmas object yourself. Provide sigma to [DiffusionMap](#page-9-1) instead or use [find\\_sigmas.](#page-19-1)

# Usage

Sigmas(...) ## S4 method for signature 'Sigmas' optimal\_sigma(object) ## S4 method for signature 'Sigmas' print(x) ## S4 method for signature 'Sigmas' show(object)

# Arguments

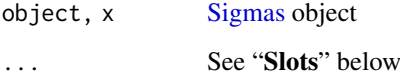

## Details

A Sigmas object is either created by [find\\_sigmas](#page-19-1) or by specifying the sigma parameter to [Diffu](#page-9-1)[sionMap.](#page-9-1)

In the second case, if the sigma parameter is just a number, the resulting Sigmas object has all slots except of optimal\_sigma set to NULL.

## Value

Sigmas creates an object of the same class

optimal\_sigma retrieves the numeric value of the optimal sigma or local sigmas

#### <span id="page-33-0"></span>Slots

- log\_sigmas Vector of length m containing the  $\log_{10}$  of the  $\sigma s$
- dim\_norms Vector of length  $m 1$  containing the average dimensionality  $\langle p \rangle$  for the respective kernel widths
- optimal\_sigma Multiple local sigmas or the mean of the two global  $\sigma s$  around the highest  $\langle p \rangle$ (c(optimal\_idx,optimal\_idx+1L))

optimal\_idx The index of the highest  $\langle p \rangle$ .

avrd\_norms Vector of length  $m$  containing the average dimensionality for the corresponding sigma.

#### See Also

[find\\_sigmas](#page-19-1), the function to determine a locally optimal sigma and returning this class

## Examples

```
data(guo)
sigs <- find_sigmas(guo, verbose = FALSE)
optimal_sigma(sigs)
print(sigs)
```
updateObject methods *Update old destiny objects to a newer version.*

#### Description

Handles [DiffusionMap,](#page-9-1) [Sigmas,](#page-32-1) and [GeneRelevance.](#page-22-1)

## Usage

```
## S4 method for signature 'DiffusionMap'
updateObject(object, ..., verbose = FALSE)
## S4 method for signature 'Sigmas'
updateObject(object, ..., verbose = FALSE)
```

```
## S4 method for signature 'GeneRelevance'
updateObject(object, ..., verbose = FALSE)
```
#### Arguments

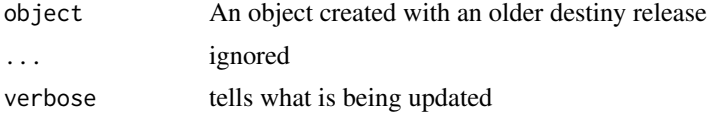

# Value

A [DiffusionMap](#page-9-1) or [Sigmas](#page-32-1) object that is valid when used with the current destiny release

# <span id="page-34-0"></span>Index

∗Topic data guo, [24](#page-23-0) [ dim nrow ncol, *[15](#page-14-0)* [,DPT,index,index,logicalOrMissing-method *(*DPT matrix methods*)*, [13](#page-12-0) [,DPT,index,missing,logicalOrMissing-method *(*DPT matrix methods*)*, [13](#page-12-0) [,DPT,missing,index,logicalOrMissing-method Coercion methods, [3,](#page-2-0) *[9](#page-8-0)*, *[18](#page-17-0) (*DPT matrix methods*)*, [13](#page-12-0) [,DPT,missing,missing,logicalOrMissing-method continuous\_scale, *[6](#page-5-0) (*DPT matrix methods*)*, [13](#page-12-0) [.DPT *(*DPT matrix methods*)*, [13](#page-12-0) [[,DPT,character,missing-method *(*Extraction methods*)*, [17](#page-16-0) [[,DPT,index,index-method *(*DPT matrix methods*)*, [13](#page-12-0) [[,DiffusionMap,character,missing-method *(*Extraction methods*)*, [17](#page-16-0) [[.DPT *(*Extraction methods*)*, [17](#page-16-0) [[.DiffusionMap *(*Extraction methods*)*, [17](#page-16-0) \$ [[ names, *[15](#page-14-0)* \$,DPT-method *(*Extraction methods*)*, [17](#page-16-0) \$,DiffusionMap-method *(*Extraction methods*)*, [17](#page-16-0) \$.DPT *(*Extraction methods*)*, [17](#page-16-0) \$.DiffusionMap *(*Extraction methods*)*, [17](#page-16-0) as.data.frame, *[3](#page-2-0)*, *[15](#page-14-0)* as.data.frame,DiffusionMap-method *(*Coercion methods*)*, [3](#page-2-0) as.data.frame,DPT-method *(*Coercion methods*)*, [3](#page-2-0) as.data.frame.DiffusionMap *(*Coercion methods*)*, [3](#page-2-0) as.data.frame.DPT *(*Coercion methods*)*, [3](#page-2-0) as.ExpressionSet *(*ExpressionSet helper methods*)*, [16](#page-15-0) as.ExpressionSet,data.frame-method *(*ExpressionSet helper methods*)*, [16](#page-15-0) as.matrix, *[15](#page-14-0)* as.matrix,DPT-method *(*Coercion methods*)*, [3](#page-2-0) as.matrix.DPT, *[13](#page-12-0)*

as.matrix.DPT *(*Coercion methods*)*, [3](#page-2-0) branch\_divide, *[15](#page-14-0)*, *[28](#page-27-0)* branch\_divide *(*DPT methods*)*, [14](#page-13-0) character, *[22](#page-21-0)*, *[24](#page-23-0)* cluster\_louvain, *[26](#page-25-0)* colorlegend, [4,](#page-3-0) *[27](#page-26-0)* cube\_helix, [5](#page-4-0) data.frame, *[10](#page-9-0)*, *[12](#page-11-0)*, *[17](#page-16-0)*, *[20](#page-19-0)*, *[32](#page-31-0)* data:guo *(*guo*)*, [24](#page-23-0) data:guo\_norm *(*guo*)*, [24](#page-23-0) dataset *(*destiny generics*)*, [7](#page-6-0) dataset,DiffusionMap-method *(*DiffusionMap accession methods*)*, [8](#page-7-0) dataset,DPT-method *(*DPT methods*)*, [14](#page-13-0) dataset,GeneRelevance-method *(*Gene Relevance methods*)*, [22](#page-21-0) dataset.DPT *(*DPT methods*)*, [14](#page-13-0) dataset.GeneRelevance *(*Gene Relevance methods*)*, [22](#page-21-0) dataset<- *(*destiny generics*)*, [7](#page-6-0) dataset<-,DiffusionMap-method *(*DiffusionMap accession methods*)*, [8](#page-7-0) dataset<-,DPT-method *(*DPT methods*)*, [14](#page-13-0) dataset<-,GeneRelevance-method *(*Gene Relevance methods*)*, [22](#page-21-0) defaults, *[23](#page-22-0)* destiny, [6](#page-5-0) destiny generics, [7](#page-6-0) destiny-package *(*destiny*)*, [6](#page-5-0) dgCMatrix, *[20](#page-19-0)* DiffusionMap, *[3](#page-2-0)*, *[6](#page-5-0)[–9](#page-8-0)*, *[12](#page-11-0)*, *[15](#page-14-0)*, *[18](#page-17-0)*, *[21](#page-20-0)*, *[23](#page-22-0)*, *[25,](#page-24-0) [26](#page-25-0)*, *[29](#page-28-0)*, *[31](#page-30-0)[–34](#page-33-0)* DiffusionMap *(*DiffusionMap-class*)*, [10](#page-9-0) DiffusionMap accession methods, *[4](#page-3-0)*, [8,](#page-7-0) *[9](#page-8-0)*, *[18](#page-17-0)* DiffusionMap methods, *[4](#page-3-0)*, *[7](#page-6-0)*, *[9](#page-8-0)*, [9,](#page-8-0) *[12](#page-11-0)*, *[18](#page-17-0)* DiffusionMap-class, [10](#page-9-0)

#### 36 INDEX

dim,DPT-method *(*DPT matrix methods*)*, [13](#page-12-0) dim.DPT *(*DPT matrix methods*)*, [13](#page-12-0) discrete\_scale, *[6](#page-5-0)* dist, *[10](#page-9-0)* distance *(*destiny generics*)*, [7](#page-6-0) distance,DiffusionMap-method *(*DiffusionMap accession methods*)*, [8](#page-7-0) distance,GeneRelevance-method *(*Gene Relevance methods*)*, [22](#page-21-0) distance<- *(*destiny generics*)*, [7](#page-6-0) distance<-,DiffusionMap-method *(*DiffusionMap accession methods*)*, [8](#page-7-0) distance<-,GeneRelevance-method *(*Gene Relevance methods*)*, [22](#page-21-0) dm\_predict, [12,](#page-11-0) *[26](#page-25-0)* double, *[20](#page-19-0)* DPT, *[3](#page-2-0)*, *[11](#page-10-0)*, *[13,](#page-12-0) [14](#page-13-0)*, *[18](#page-17-0)*, *[21](#page-20-0)*, *[27,](#page-26-0) [28](#page-27-0)*, *[32](#page-31-0)* DPT *(*DPT-class*)*, [15](#page-14-0) DPT matrix methods, [13](#page-12-0) DPT methods, [14](#page-13-0) DPT-class, [15](#page-14-0) dsCMatrix, *[20](#page-19-0)* eig decomp. [16](#page-15-0) eigenvalues *(*destiny generics*)*, [7](#page-6-0) eigenvalues,DiffusionMap-method *(*DiffusionMap accession methods*)*, [8](#page-7-0) eigenvalues<- *(*destiny generics*)*, [7](#page-6-0) eigenvalues<-,DiffusionMap-method *(*DiffusionMap accession methods*)*, [8](#page-7-0) eigenvectors *(*destiny generics*)*, [7](#page-6-0) eigenvectors,DiffusionMap-method *(*DiffusionMap accession methods*)*, [8](#page-7-0) eigenvectors<- *(*destiny generics*)*, [7](#page-6-0) eigenvectors<-,DiffusionMap-method *(*DiffusionMap accession methods*)*, [8](#page-7-0) eigs, *[16](#page-15-0)* ExpressionSet, *[10](#page-9-0)*, *[12](#page-11-0)*, *[16,](#page-15-0) [17](#page-16-0)*, *[20](#page-19-0)*, *[24,](#page-23-0) [25](#page-24-0)*, *[32](#page-31-0)* ExpressionSet helper methods, [16](#page-15-0) Extract, *[18](#page-17-0)*

facet\_wrap, *[31](#page-30-0)* factor, *[22](#page-21-0)* FALSE, *[23](#page-22-0)* featureNames,GeneRelevance-method *(*Gene Relevance methods*)*, [22](#page-21-0)

Extraction methods, *[4](#page-3-0)*, *[9](#page-8-0)*, [17](#page-16-0)

featureNames.GeneRelevance *(*Gene Relevance methods*)*, [22](#page-21-0) featureNames<-,GeneRelevance,characterOrFactor-method *(*Gene Relevance methods*)*, [22](#page-21-0) find\_dm\_k, *[10](#page-9-0)*, [18](#page-17-0) find\_knn, *[10,](#page-9-0) [11](#page-10-0)*, [19,](#page-18-0) *[23,](#page-22-0) [24](#page-23-0)* find\_sigmas, *[10](#page-9-0)[–12](#page-11-0)*, [20,](#page-19-0) *[33,](#page-32-0) [34](#page-33-0)* find\_tips, [21](#page-20-0) fortify, *[3](#page-2-0)* fortify.DiffusionMap *(*Coercion methods*)*, [3](#page-2-0) fortify.DPT *(*Coercion methods*)*, [3](#page-2-0) Gene Relevance methods, [22,](#page-21-0) *[24](#page-23-0)*, *[31](#page-30-0)* Gene Relevance plotting, *[22](#page-21-0)*, *[24](#page-23-0)* Gene Relevance plotting *(*plot\_differential\_map*)*, [29](#page-28-0) gene\_relevance, *[22](#page-21-0)*, *[31](#page-30-0)* gene\_relevance *(*GeneRelevance-class*)*, [23](#page-22-0) gene\_relevance,DiffusionMap,missing-method *(*GeneRelevance-class*)*, [23](#page-22-0) gene\_relevance,matrix,dMatrixOrMatrix-method *(*GeneRelevance-class*)*, [23](#page-22-0) GeneRelevance, *[29](#page-28-0)*, *[31](#page-30-0)*, *[34](#page-33-0)* GeneRelevance-class, [23](#page-22-0) ggplot, *[3](#page-2-0)* guides, *[6](#page-5-0)* guo, [24](#page-23-0) guo\_norm *(*guo*)*, [24](#page-23-0) hcl.colors, *[5](#page-4-0)*, *[26](#page-25-0)* hnsw\_knn, *[19](#page-18-0)* integer, *[15](#page-14-0)*, *[20](#page-19-0)* l\_which, [25](#page-24-0) list, *[20](#page-19-0)*, *[23](#page-22-0)* logical, *[13](#page-12-0)*, *[15](#page-14-0)*, *[24](#page-23-0)* matrix, *[10](#page-9-0)*, *[12](#page-11-0)*, *[15](#page-14-0)*, *[20](#page-19-0)*, *[23,](#page-22-0) [24](#page-23-0)*, *[31,](#page-30-0) [32](#page-31-0)* names, *[18](#page-17-0)* names,DiffusionMap-method *(*Extraction methods*)*, [17](#page-16-0) names,DPT-method *(*Extraction methods*)*, [17](#page-16-0) names.DiffusionMap *(*Extraction methods*)*, [17](#page-16-0) names.DPT *(*Extraction methods*)*, [17](#page-16-0) ncol,DPT-method *(*DPT matrix methods*)*, [13](#page-12-0) ncol.DPT *(*DPT matrix methods*)*, [13](#page-12-0) nrow,DPT-method *(*DPT matrix methods*)*, [13](#page-12-0) nrow.DPT *(*DPT matrix methods*)*, [13](#page-12-0)

Numeric, *[13](#page-12-0)*

#### INDEX 37

numeric, *[10](#page-9-0)*, *[24](#page-23-0)* optimal\_sigma, *[11](#page-10-0)* optimal\_sigma *(*destiny generics*)*, [7](#page-6-0) optimal\_sigma,DiffusionMap-method *(*DiffusionMap accession methods*)*, [8](#page-7-0) optimal\_sigma,Sigmas-method *(*Sigmas-class*)*, [33](#page-32-0) palette, *[4](#page-3-0)*, *[26](#page-25-0)* par, *[4,](#page-3-0) [5](#page-4-0)* phenoData, *[24](#page-23-0)* plot, *[6](#page-5-0)*, *[26](#page-25-0)* plot,DiffusionMap,missing-method *(*plot.DiffusionMap*)*, [26](#page-25-0) plot,DiffusionMap,numeric-method *(*plot.DiffusionMap*)*, [26](#page-25-0) plot,DPT,missing-method *(*plot.DPT*)*, [27](#page-26-0) plot,DPT,numeric-method *(*plot.DPT*)*, [27](#page-26-0) plot,GeneRelevance,character-method *(*plot\_differential\_map*)*, [29](#page-28-0) plot,GeneRelevance,missing-method *(*plot\_differential\_map*)*, [29](#page-28-0) plot,GeneRelevance,numeric-method *(*plot\_differential\_map*)*, [29](#page-28-0) plot,Sigmas,missing-method *(*plot.Sigmas*)*, [28](#page-27-0) plot.DiffusionMap, *[6](#page-5-0)*, [26,](#page-25-0) *[28](#page-27-0)* plot.DPT, *[14](#page-13-0)*, [27](#page-26-0) plot.Sigmas, [28](#page-27-0) plot3d, *[26,](#page-25-0) [27](#page-26-0)* plot\_differential\_map, [29](#page-28-0) plot\_differential\_map,DiffusionMap,missing-me**\$h@d**as*(*destiny generics),[7](#page-6-0) *(*plot\_differential\_map*)*, [29](#page-28-0) plot\_differential\_map,GeneRelevance,missing-method *(*plot\_differential\_map*)*, [29](#page-28-0) plot\_differential\_map,matrix,matrix-method *(*plot\_differential\_map*)*, [29](#page-28-0) plot\_gene\_relevance *(*plot\_differential\_map*)*, [29](#page-28-0) plot\_gene\_relevance,DiffusionMap,missing-method *(*plot\_differential\_map*)*, [29](#page-28-0) plot\_gene\_relevance,GeneRelevance,missing-method SingleCellExperiment, *[10](#page-9-0)*, *[12](#page-11-0)*, *[20](#page-19-0)*, *[32](#page-31-0) (*plot\_differential\_map*)*, [29](#page-28-0) plot\_gene\_relevance,matrix,matrix-method *(*plot\_differential\_map*)*, [29](#page-28-0) plot\_gene\_relevance\_rank *(*plot\_differential\_map*)*, [29](#page-28-0) plot\_gene\_relevance\_rank,DiffusionMap,missing<mark>thet<code>p</code>bdt method for the DiffusionMap,</mark> *(*plot\_differential\_map*)*, [29](#page-28-0) plot\_gene\_relevance\_rank,GeneRelevance,missin**gipmethDd** methods),[14](#page-13-0) *(*plot\_differential\_map*)*, [29](#page-28-0) plot\_gene\_relevance\_rank,matrix,matrix-method *(*plot\_differential\_map*)*, [29](#page-28-0) print,DiffusionMap-method *(*DiffusionMap methods*)*, [9](#page-8-0) print,GeneRelevance-method *(*Gene Relevance methods*)*, [22](#page-21-0) print,Sigmas-method *(*Sigmas-class*)*, [33](#page-32-0) print.DiffusionMap *(*DiffusionMap methods*)*, [9](#page-8-0) projection\_dist, [32](#page-31-0) proxy::dist, *[12](#page-11-0)*, *[32](#page-31-0)* qplot, *[3](#page-2-0)* random\_root, [32](#page-31-0) read.ExpressionSet *(*ExpressionSet helper methods*)*, [16](#page-15-0) read.table, *[17](#page-16-0)* scale\_color\_cube\_helix *(*cube\_helix*)*, [5](#page-4-0) scale\_colour\_cube\_helix *(*cube\_helix*)*, [5](#page-4-0) scale\_fill\_cube\_helix *(*cube\_helix*)*, [5](#page-4-0) scatterplot3d, *[26,](#page-25-0) [27](#page-26-0)* set.seed, *[16](#page-15-0)* show,DiffusionMap-method *(*DiffusionMap methods*)*, [9](#page-8-0) show,GeneRelevance-method *(*Gene Relevance methods*)*, [22](#page-21-0) show,Sigmas-method *(*Sigmas-class*)*, [33](#page-32-0) show.DiffusionMap *(*DiffusionMap methods*)*, [9](#page-8-0) Sigmas, *[7](#page-6-0)*, *[10,](#page-9-0) [11](#page-10-0)*, *[21](#page-20-0)*, *[28](#page-27-0)*, *[33,](#page-32-0) [34](#page-33-0)* Sigmas *(*Sigmas-class*)*, [33](#page-32-0) sigmas,DiffusionMap-method *(*DiffusionMap accession methods*)*, [8](#page-7-0) Sigmas-class, [33](#page-32-0) Sigmas-methods *(*Sigmas-class*)*, [33](#page-32-0) sigmas<- *(*destiny generics*)*, [7](#page-6-0) sigmas<-,DiffusionMap-method *(*DiffusionMap accession methods*)*, [8](#page-7-0) smoother, *[23](#page-22-0)* smth.gaussian, *[23,](#page-22-0) [24](#page-23-0)*, *[28](#page-27-0)* sparseMatrix, *[10](#page-9-0)*, *[24](#page-23-0)* text, *[5](#page-4-0) [12](#page-11-0)* TRUE, *[13](#page-12-0)*, *[23](#page-22-0)*, *[32](#page-31-0)*

38 INDEX

updateObject methods , [34](#page-33-0) updateObject,DiffusionMap-method *(*updateObject methods*)*, [34](#page-33-0) updateObject,GeneRelevance-method *(*updateObject methods*)*, [34](#page-33-0) updateObject,Sigmas-method *(*updateObject methods *)* , [34](#page-33-0) updateObject.DiffusionMap *(*updateObject methods *)* , [34](#page-33-0) updateObject.GeneRelevance *(*updateObject methods *)* , [34](#page-33-0) updateObject.Sigmas *(*updateObject methods *)* , [34](#page-33-0)

which , *[25](#page-24-0)*